## Simulation von Würfelexperimenten

Bedienungshinweis zur FX-9860G-Serie

- Aufgabe 1: Zu Berechnen ist die Wahrscheinlichkeit, dass beim 30maligen Würfeln 5mal die6 gewürfelt wird[.](#page-0-0) $1$
- Aufgabe 2: Zu Berechnen ist die Wahrscheinlichkeit, dass beim 30maligen Würfeln 5mal die 1, 2 , … oder 6 gewürfelt wird.

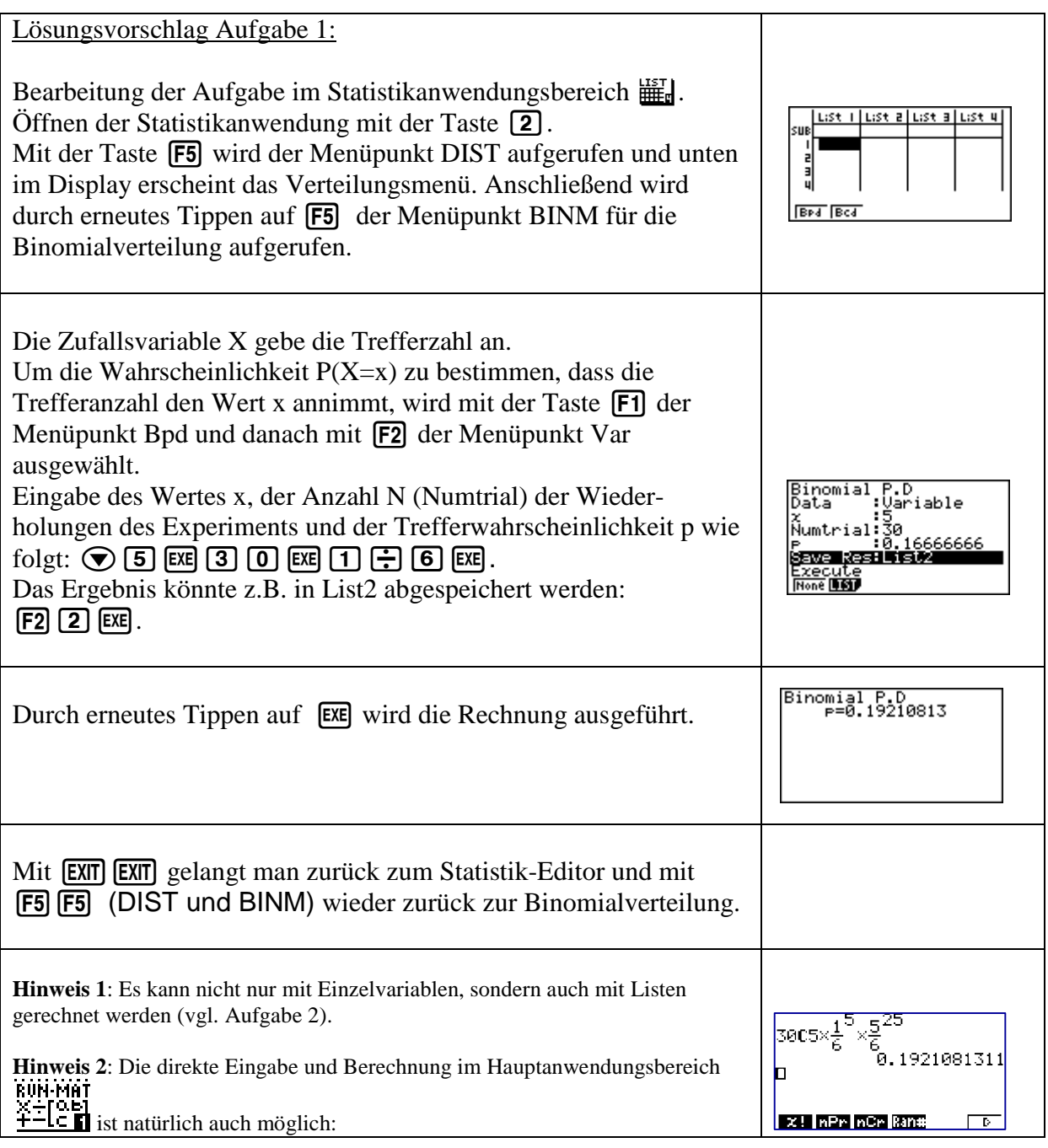

<span id="page-0-0"></span><sup>&</sup>lt;sup>1</sup> Vgl. Angewandte Mathematik. Arbeitsblätter zum CFX-9850GB Plus. Hrsg. Casio Europe GmbH. Erstellt in Zusammenarbeit mit Cornelsen. Weitere Arbeitsblätter auf www.cornelsen-teachweb.de .

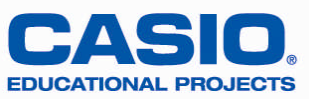

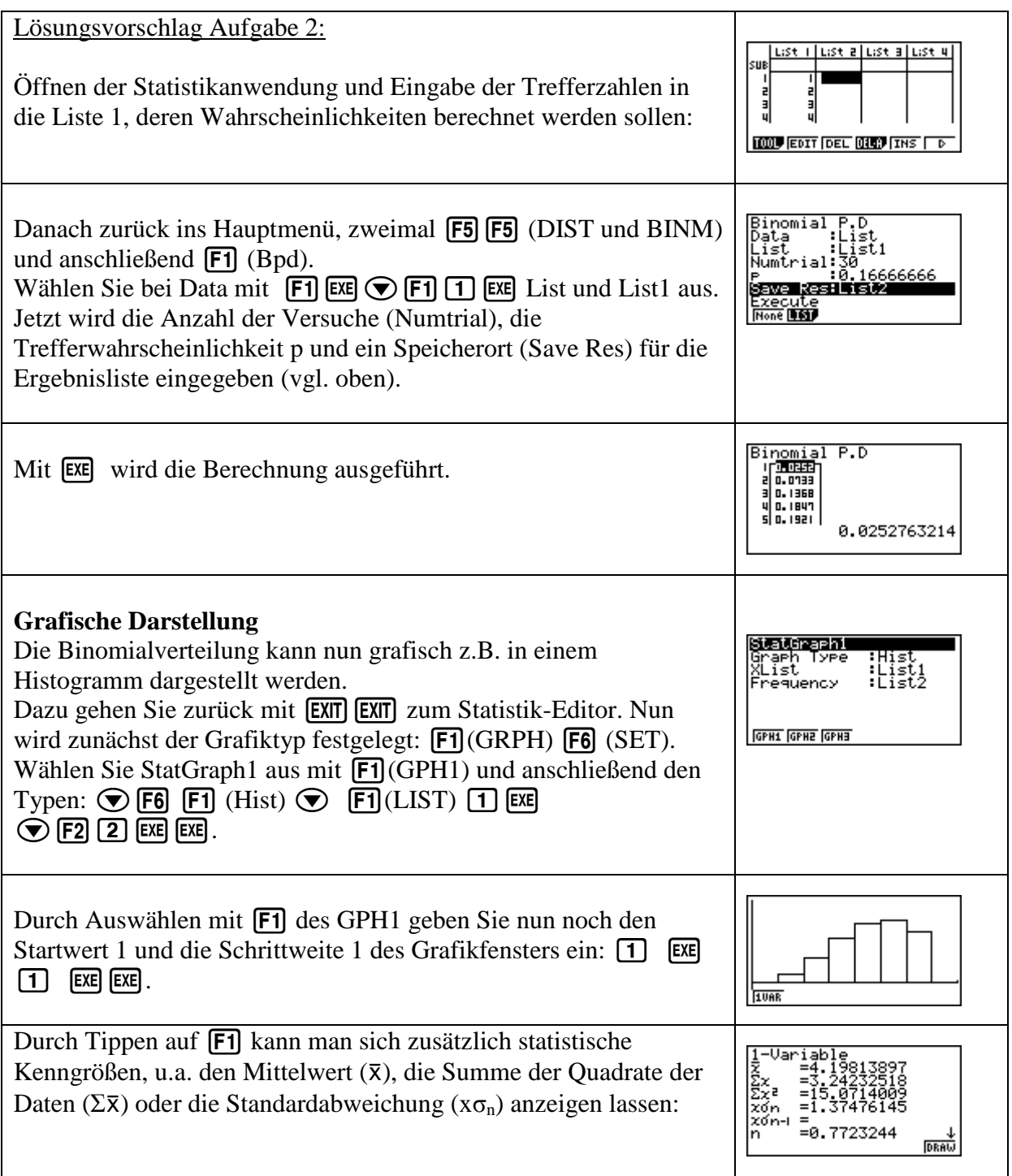

![](_page_1_Picture_3.jpeg)